Q 041 Avolasca -A [Scarica L'App](https://moovitapp.com/index/api/onelink/3986059930?pid=Web_SEO_Lines-PDF&c=Footer_Button&is_retargeting=true&af_inactivity_window=30&af_click_lookback=7d&af_reengagement_window=7d&GACP=v%3D2%26tid%3DG-27FWN98RX2%26cid%3DGACP_PARAM_CLIENT_ID%26en%3Dinstall%26ep.category%3Doffline%26ep.additional_data%3DGACP_PARAM_USER_AGENT%26ep.page_language%3Dit%26ep.property%3DSEO%26ep.seo_type%3DLines%26ep.country_name%3DItalia%26ep.metro_name%3DAlessandria&af_sub4=SEO_other&af_sub8=%2Findex%2Fit%2Fline-pdf-Alessandria-3703-857550-11458130&af_sub9=View&af_sub1=3703&af_sub7=3703&deep_link_sub1=3703&af_sub5=V1-Lines-1712211976&deep_link_value=moovit%3A%2F%2Fline%3Fpartner_id%3Dseo%26lgi%3D11458130%26add_fav%3D1&af_dp=moovit%3A%2F%2Fline%3Fpartner_id%3Dseo%26lgi%3D11458130%26add_fav%3D1&af_ad=SEO_other_041_Avolasca%20-A_Alessandria_View&deep_link_sub2=SEO_other_041_Avolasca%20-A_Alessandria_View)

La linea bus 041 (Avolasca -A) ha 2 percorsi. Durante la settimana è operativa: (1) Avolasca -A: 13:15 - 17:30(2) Tortona - Movicentro: 06:55 - 15:00 Usa Moovit per trovare le fermate della linea bus 041 più vicine a te e scoprire quando passerà il prossimo mezzo della linea bus 041

## **Direzione: Avolasca -A**

10 fermate [VISUALIZZA GLI ORARI DELLA LINEA](https://moovitapp.com/alessandria-3703/lines/041/11458130/4036128/it?ref=2&poiType=line&customerId=4908&af_sub8=%2Findex%2Fit%2Fline-pdf-Alessandria-3703-857550-11458130&utm_source=line_pdf&utm_medium=organic&utm_term=Avolasca%20-A)

Tortona - Movicentro

Vho -A

Belvedere -A

Sarezzano -A

Fornace -A

Santo Stefano -A

Cerreto Grue -A

Bivio Arpicella -A

Bivio Montebello -A

Avolasca -A

## **Orari della linea bus 041**

Orari di partenza verso Avolasca -A:

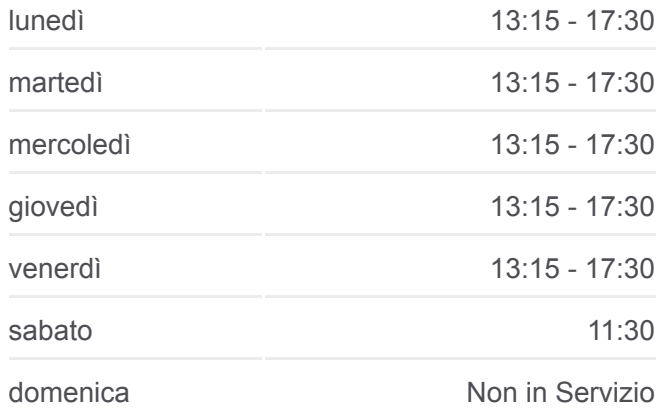

**Informazioni sulla linea bus 041 Direzione:** Avolasca -A **Fermate:** 10 **Durata del tragitto:** 35 min **La linea in sintesi:**

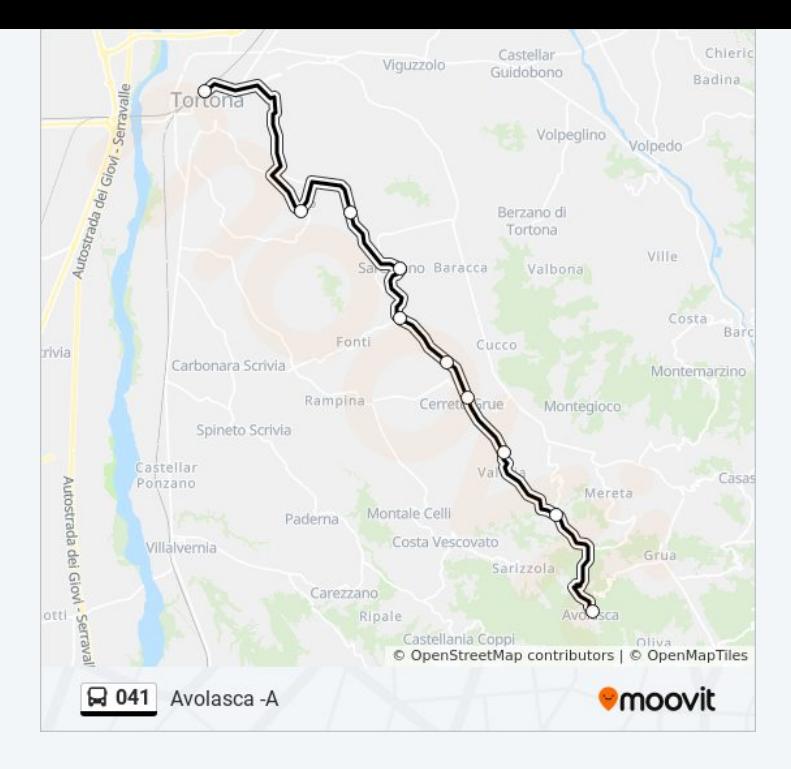

## **Direzione: Tortona - Movicentro** 10 fermate [VISUALIZZA GLI ORARI DELLA LINEA](https://moovitapp.com/alessandria-3703/lines/041/11458130/4036129/it?ref=2&poiType=line&customerId=4908&af_sub8=%2Findex%2Fit%2Fline-pdf-Alessandria-3703-857550-11458130&utm_source=line_pdf&utm_medium=organic&utm_term=Avolasca%20-A)

Avolasca -A

Bivio Montebello -A

Bivio Arpicella -A

Cerreto Grue -A

Santo Stefano -A

Fornace -A

Sarezzano -A

Belvedere -A

Vho -A

Tortona - Movicentro

## **Orari della linea bus 041**

Orari di partenza verso Tortona - Movicentro:

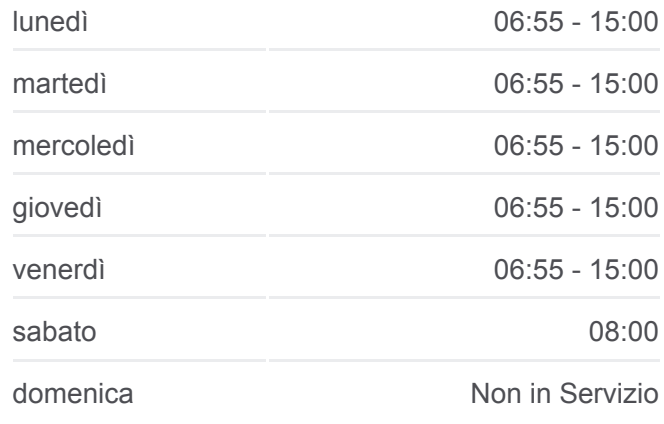

**Informazioni sulla linea bus 041 Direzione:** Tortona - Movicentro **Fermate:** 10 **Durata del tragitto:** 35 min **La linea in sintesi:**

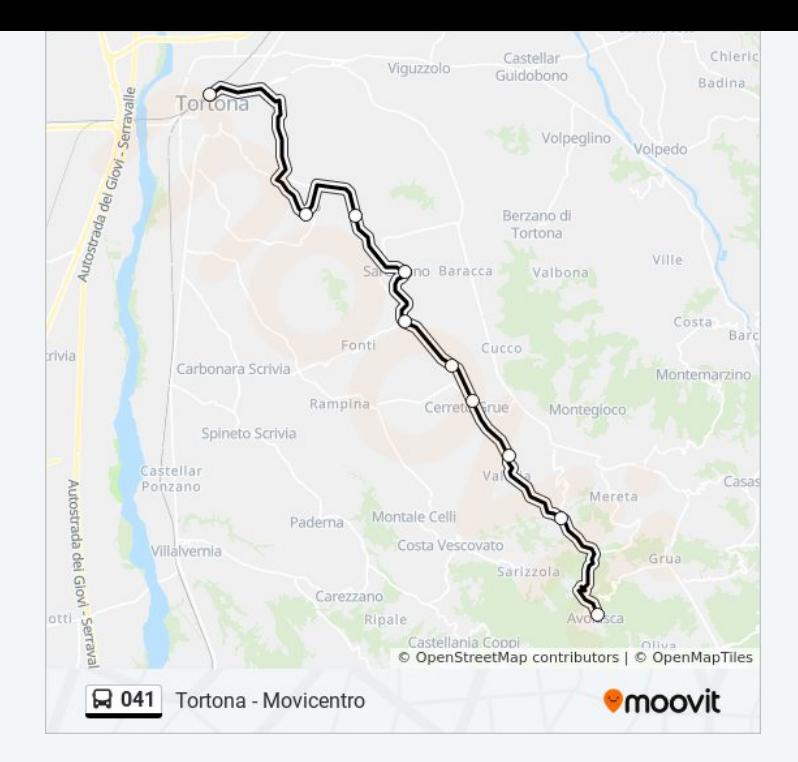

Orari, mappe e fermate della linea bus 041 disponibili in un PDF su moovitapp.com. Usa [App Moovit](https://moovitapp.com/alessandria-3703/lines/041/11458130/4036128/it?ref=2&poiType=line&customerId=4908&af_sub8=%2Findex%2Fit%2Fline-pdf-Alessandria-3703-857550-11458130&utm_source=line_pdf&utm_medium=organic&utm_term=Avolasca%20-A) per ottenere tempi di attesa reali, orari di tutte le altre linee o indicazioni passo-passo per muoverti con i mezzi pubblici a Alessandria.

[Scopri Moovit](https://moovit.com/it/about-us-it/?utm_source=line_pdf&utm_medium=organic&utm_term=Avolasca%20-A) · [Soluzioni MaaS](https://moovit.com/it/maas-solutions-it/?utm_source=line_pdf&utm_medium=organic&utm_term=Avolasca%20-A) · [Paesi disponibili](https://moovitapp.com/index/it/mezzi_pubblici-countries?utm_source=line_pdf&utm_medium=organic&utm_term=Avolasca%20-A) · [Mooviter Community](https://editor.moovitapp.com/web/community?campaign=line_pdf&utm_source=line_pdf&utm_medium=organic&utm_term=Avolasca%20-A&lang=it)

© 2024 Moovit - Tutti i diritti riservati

**Controlla gli orari di arrivo in tempo reale**

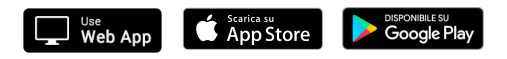